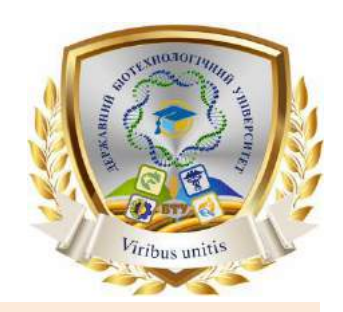

# **СИЛАБУС ОСВІТНЬОЇ КОМПОНЕНТИ**

## **ОСНОВИ ФОТО І ВІДЕОМОНТАЖУ В ПРЕЗЕНТАЦІЯХ**

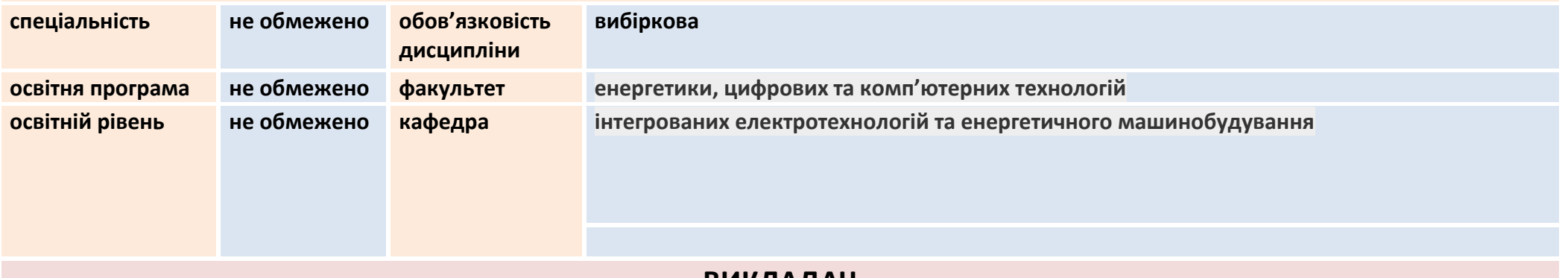

#### **ВИКЛАДАЧ**

#### **Потапов Володимир Олексійович**

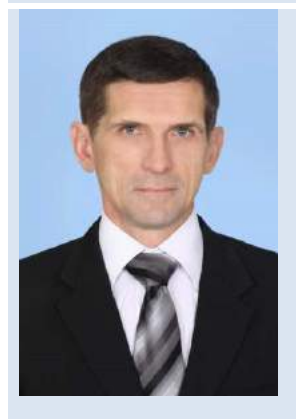

**Вища освіта – спеціальність «Радіофізика та електроніка», спеціальність «радіофізика». Науковий ступінь - доктор технічних наук 05.18.12 «Процеси та обладнання харчових, мікробіологічних та фармацевтичних виробництв».**

**Вчене звання - професор кафедри холодильної та торговельної техніки.**

**Досвід роботи – більше 35 років.**

#### **Показники професійної активності з тематики курсу:**

- член Громадської Спілки «Холодильна асоціація України»;
- співавтор ОПП «Процеси та обладнання систем охолодження й кондиціювання» спеціальності 142 «Енергетичне машинобудування» за першим (бакалаврським рівнем);
- співавтор 25 тематичних публікацій;
- автор більше 10 методичних розробок;
- учасник наукових і методичних конференцій.

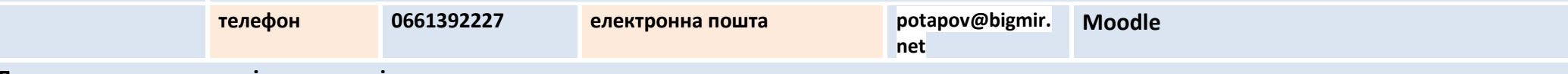

**До викладання дисципліни долучені:** 

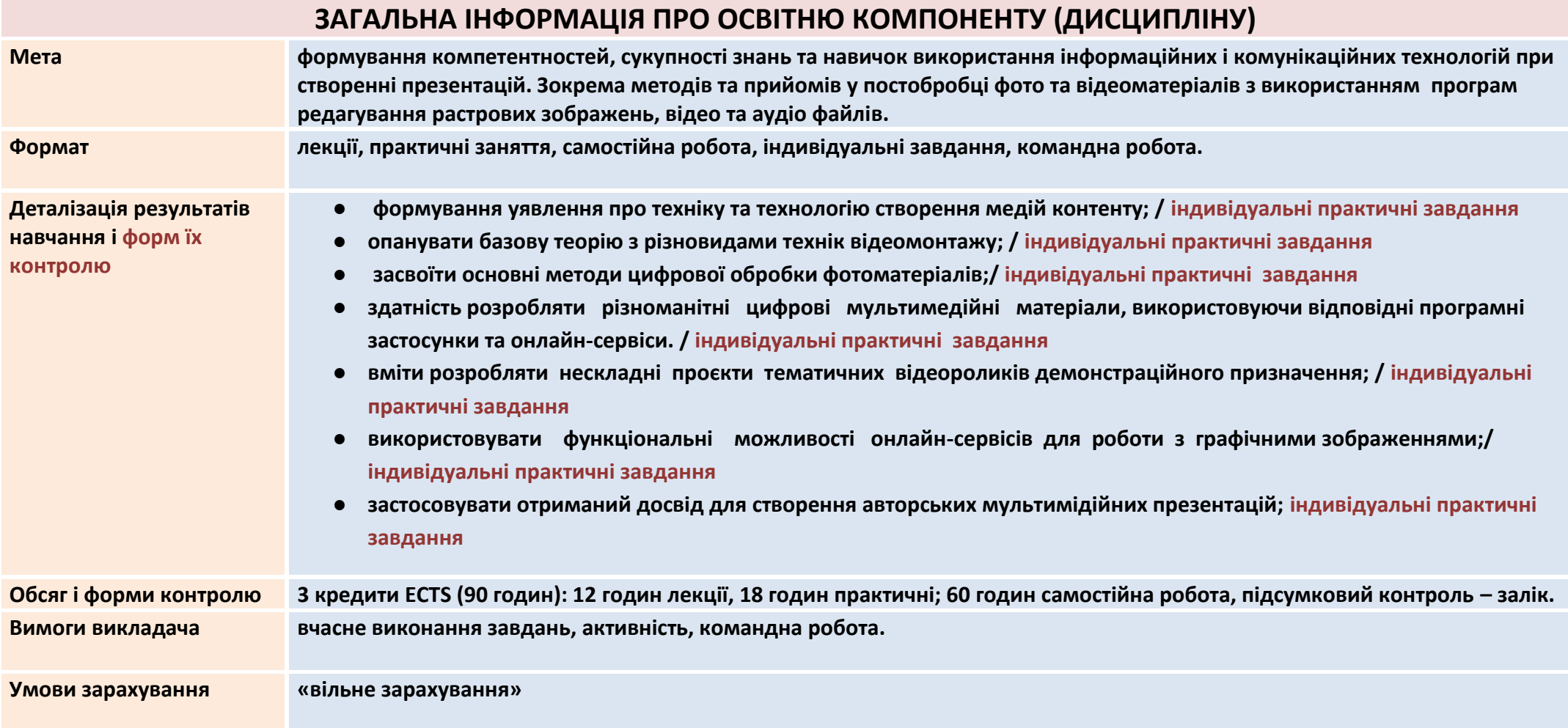

#### **СТРУКТУРА ОСВІТНЬОЇ КОМПОНЕНТИ (ДИСЦИПЛІНИ)**

#### **Розділ 1. ОСНОВИ ЦИФРОВОЇ ОБРОБКИ ЗОБРАЖЕНЬ**

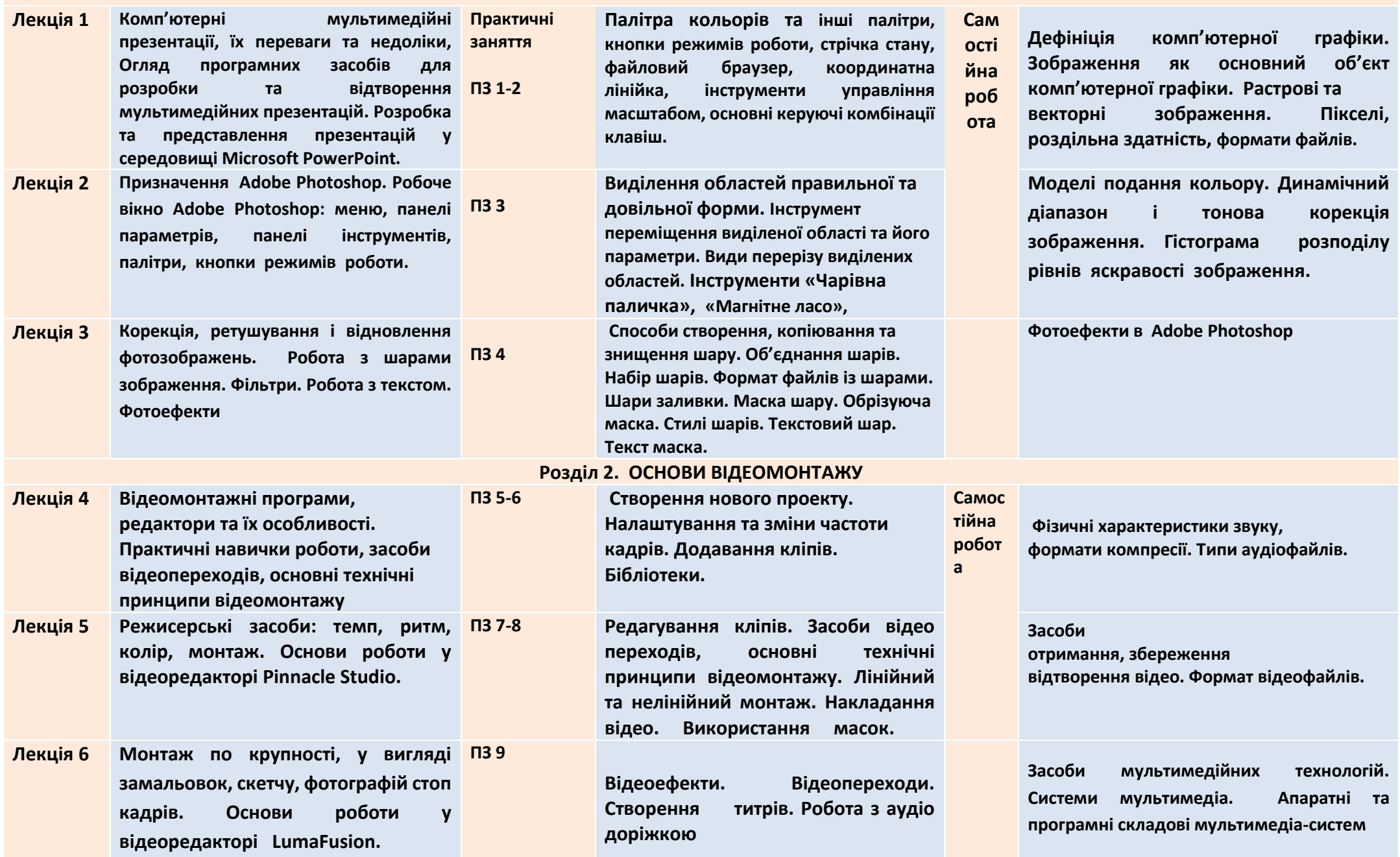

## **ОСНОВНА ЛІТЕРАТУРА ТА ІНФОРМАЦІЙНІ РЕСУРСИ**

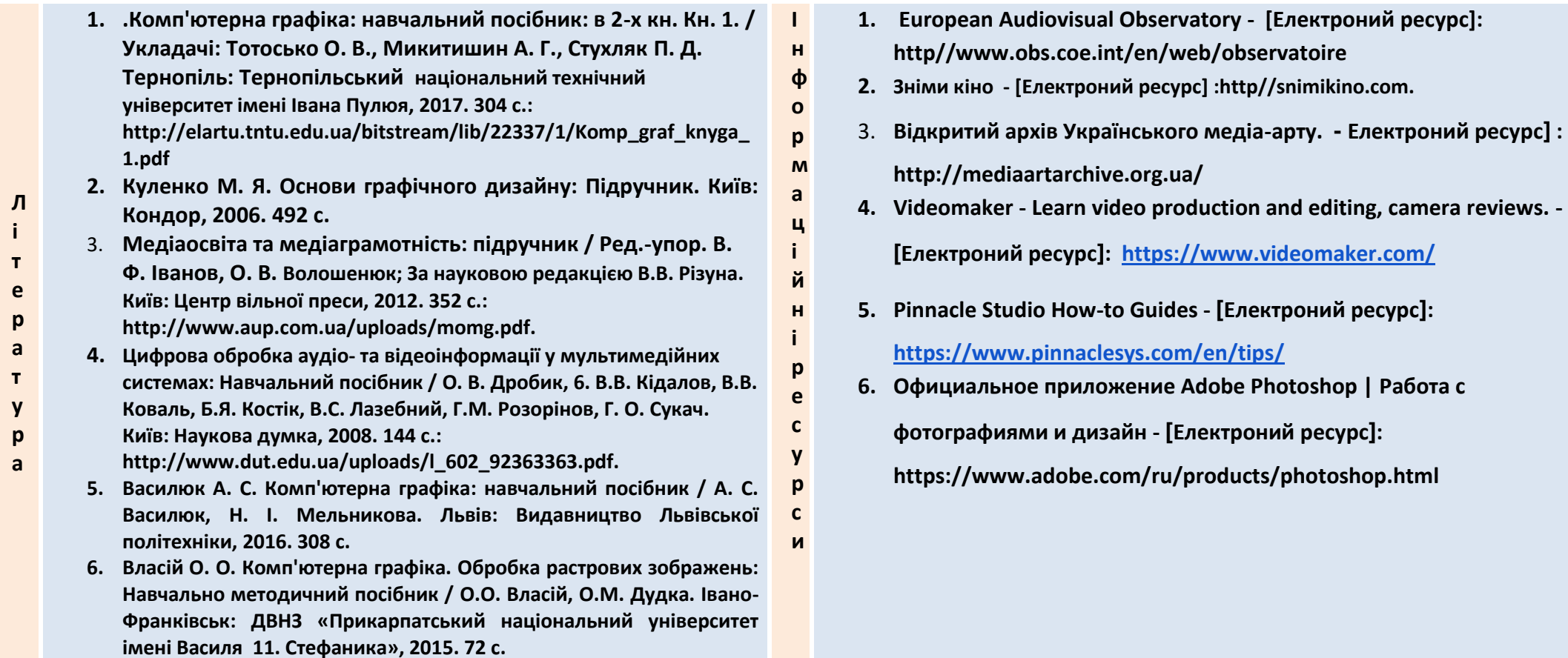

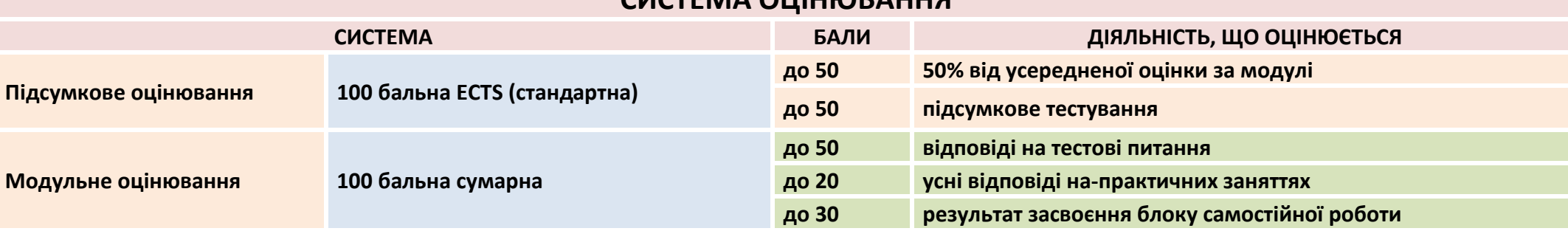

#### **СИСТЕМА ОЦІНЮВАННЯ**

### **НОРМИ АКАДЕМІЧНОЇ ЕТИКИ ТА ДОБРОЧЕСНОСТІ**

**Всі учасники освітнього процесу (в тому числі здобувачі освіти) повинні дотримуватися кодексу академічної доброчесності та вимог, які прописані у положенні «Про академічну доброчесність учасників освітнього процесу ДБТУ»: виявляти дисциплінованість, вихованість, поважати гідність один одного, проявляти доброзичливість, чесність, відповідальність.**